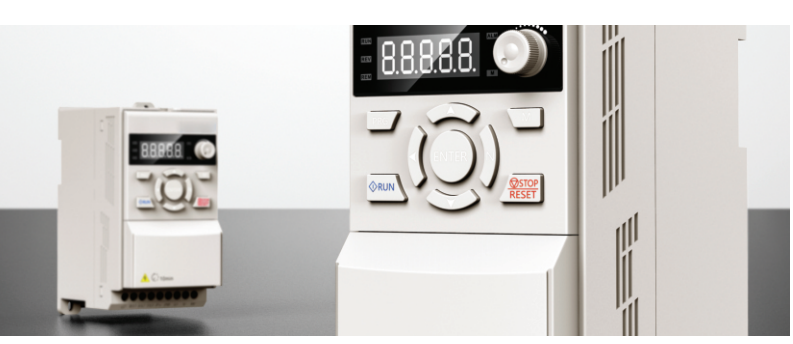

# **H110Series Inverter**

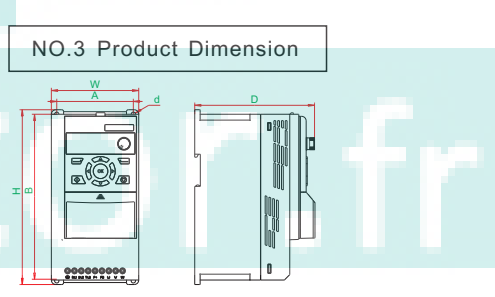

#### NO.2 Wiring diagram for carving machine inverter Above F4 shell (including F4), with terminal P-Braking resistor<br> **P+ PB R/L1** R<br>S<br>T U<br>V<br>W ்<br>கொ **M**~ Main circuit **T/L3** -⊚⊕ R/L1 and S/L2 H0101 startup signal card multi-stage speed 1 ds2 multi -stage speed 2 RA  $_{\rm 53}$ multi -stage speed 3 RB 人 fault ່າs⊿ COM setting frequency<br>==========  $\overline{\bullet \bullet \bullet}$ AI1  $)+10V$ 1:485+<br>2:485-<br>3:reser<br>4:P24<br>4:P24<br>5:COM<br>6:+12V<br>7:COM<br>8:+5V 1:485+<br>2:485-<br>3:reserved<br>4:P24<br>5:COM connect with external keypad 1......8 RJ45 6:+12V<br>7:COM

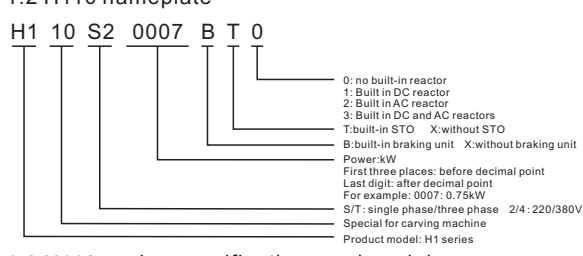

#### 1.3 H110 s

--Special for carving machine

## **USER MANUAL**

NO.1 Product introduction

### 1. 1 Technical Features

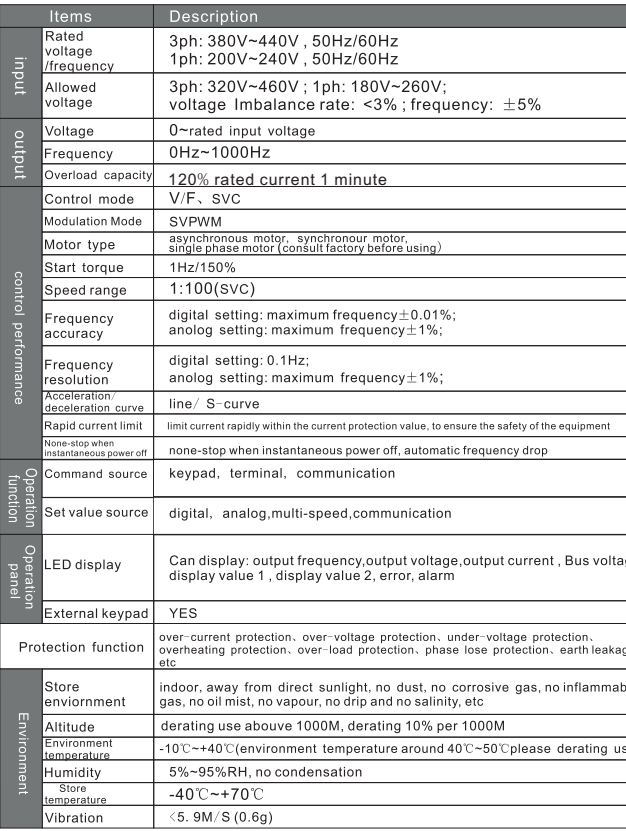

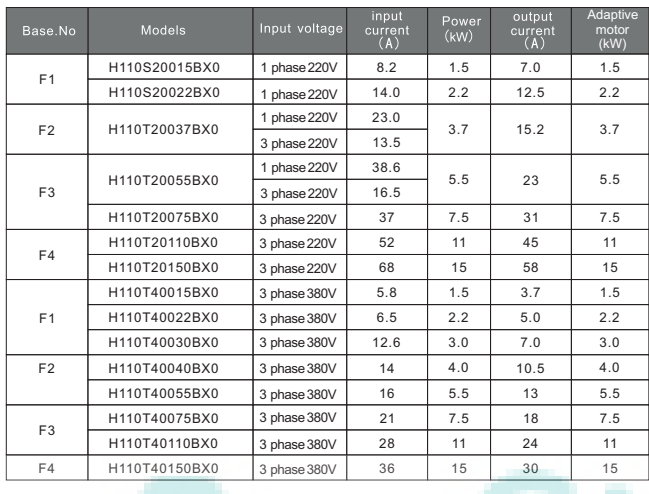

wiring diagram of carving maching inverter

#### 2. 1 Main circuit terminal description

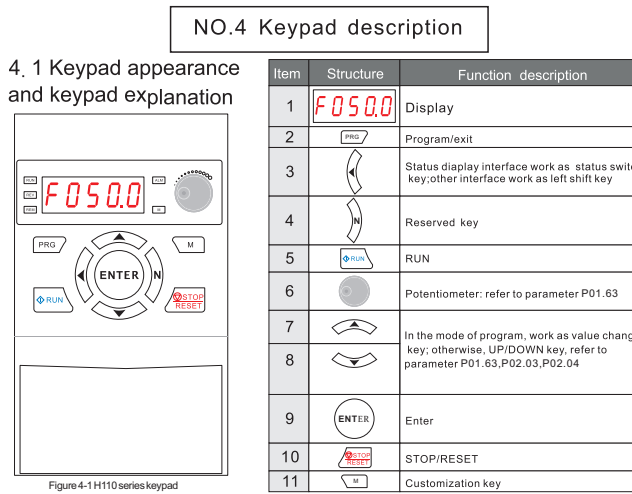

#### 4.2 Indicator light description

#### 2.2 Control terminal specification

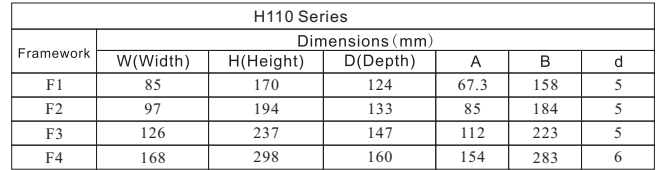

When some analog signals are seriously disturbed, filter capacitors or ferrite magnetic cores need to be added to the analog signal source side. As shown in the figure below:

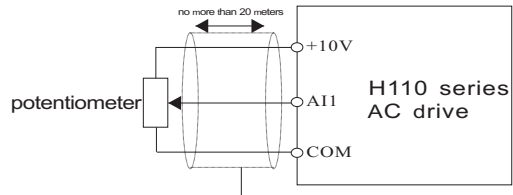

Wiring diagram of analog input terminal

Wiring diagram of analog input terminal plus filter processing

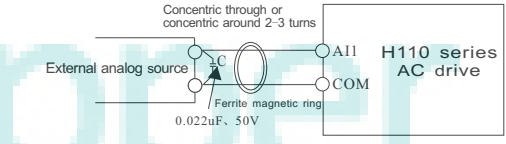

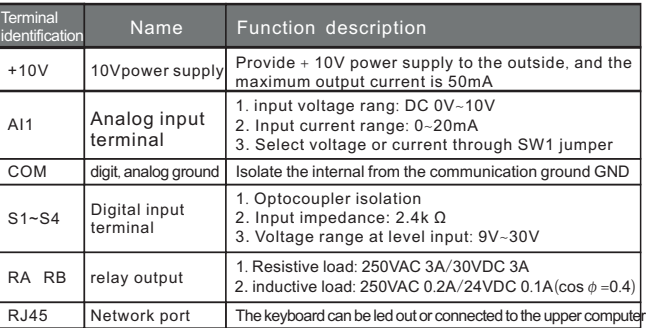

2. 3 Analog wiring<br>Because weak analog voltage signals are particularly vulnerable to external<br>interference, shielded cables are generally required, and the wiring distance<br>shall be as short as possible, not more than 20 m

Macro setting steps: stop the operation of the AC drive and restore the factory value P01.11 = 2, set the application macro P01.20=84. Finally, set the motor and other parameters.

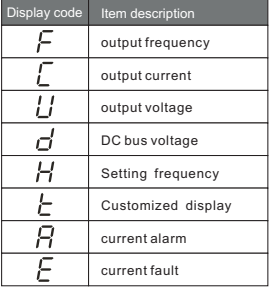

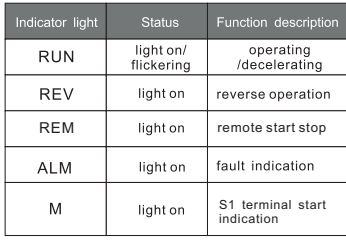

#### 4.3 Display item description

## NO.5 Carving machine wiring diagram

The application macro has been set for the special AC drive of H110 series carving machine when leaving the factory. The user only needs to set the maximum frequency (P02 .18), motor rated power (P06 .11), rated voltage (P06 .12), rated frequency P06 .13), rated current (P06 .14) and rated speed (P12 .06) according to the motor nameplate. When leaving the factory, the motor parameters are 400Hz and 24000rpm .

#### 5.1 Analog control parameter table

The speed regulation of carving machine is divided into analog speed regulation and multi -stage speed regulation. The wiring diagram and parameter table of the two control modes are as follows :

#### Analog control parameter table

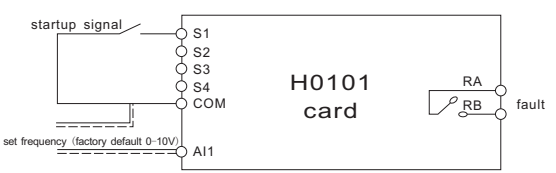

Analog control wiring diagram

#### 5.2 Multi -stage speed control wiring diagram and parameter table

Multi -stage speed control wiring diagram

#### Multi -stage speed control parameter table

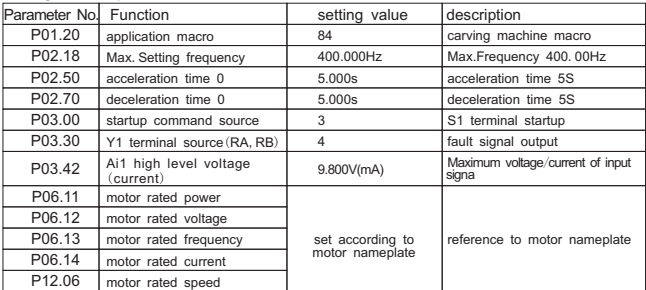

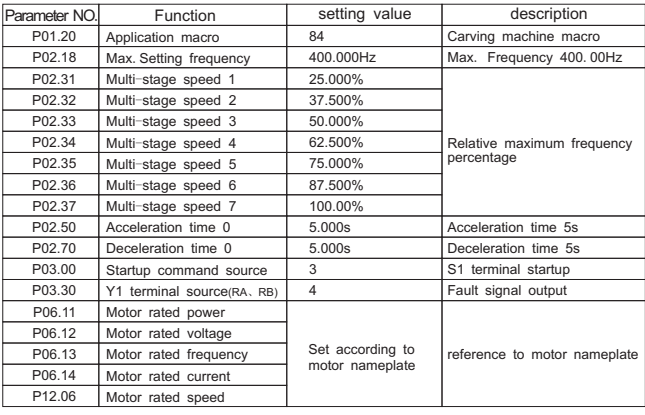

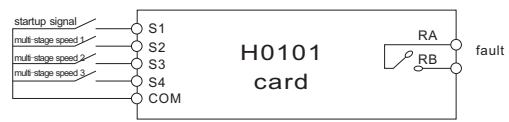

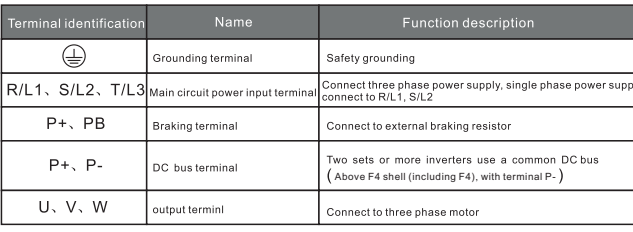

1.2 H110 nameplate

#### Multi stage speed comparison table

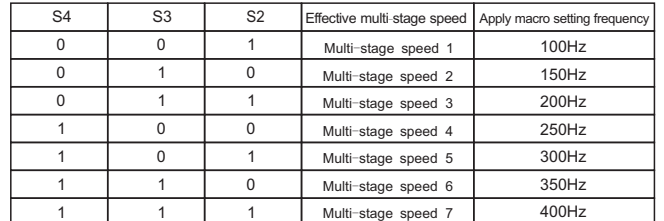

NO.6 Carving machine parameter table

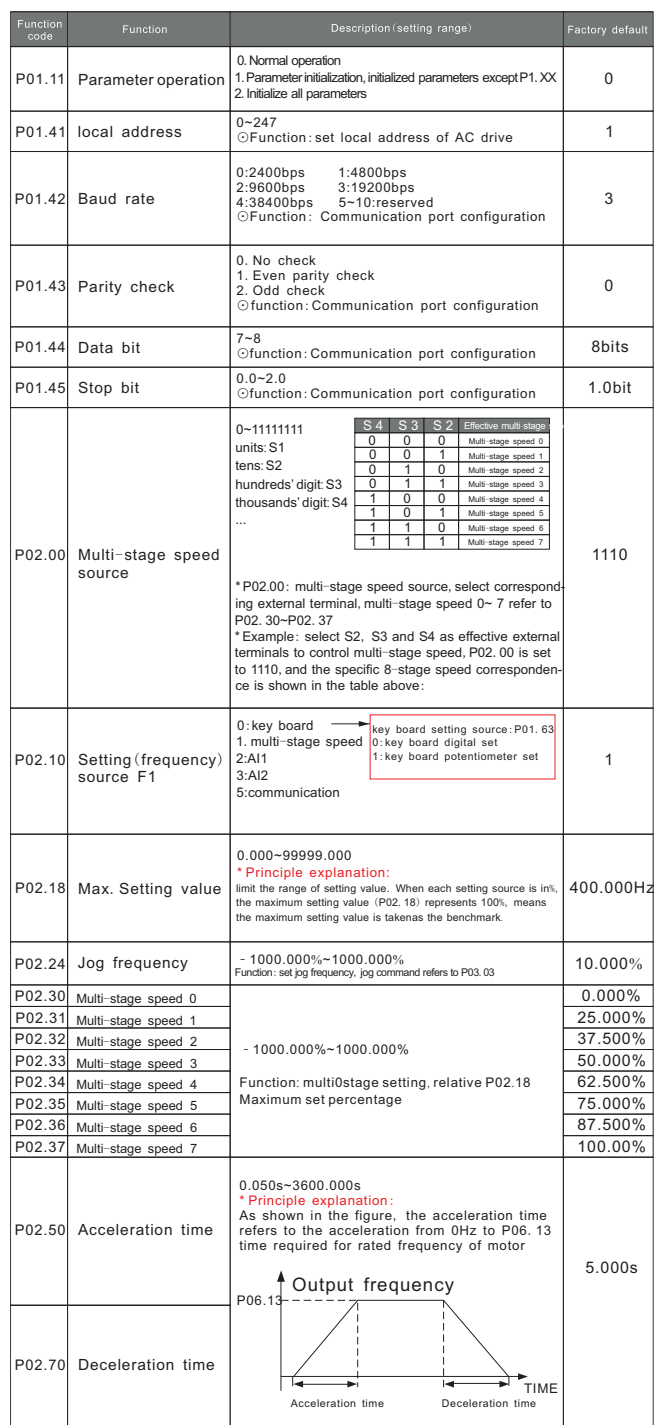

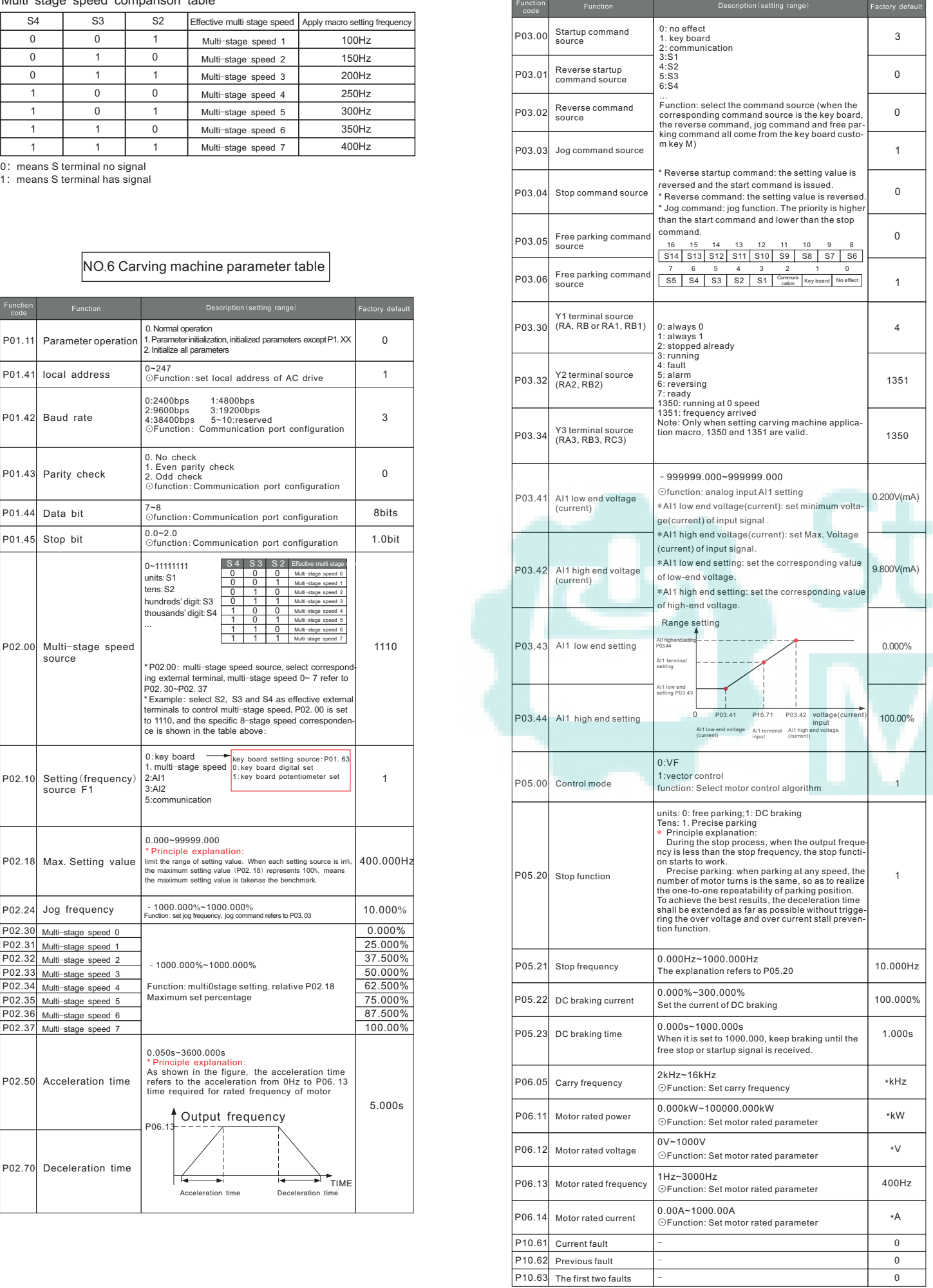

#### NO.7 Fault code E0001 system abnormality AC drive hardware failure or software failure E0004 around fault Abnormal resistance to ground, cause electric leakage E0005 short circuit to ground hort circuit to aro inverter cut off output when inverter output current is 250% larger than inverter<br>rated current. E0006 utput short circu nverter cut off output when inverter output current is 200% larger than inverter<br>ated current. E0007 output over curren .<br>iverter cut off output if main circuit DC voltage is higher than 400V(220V motor<br>rpe) or 800V(380V motor type) when motor decelerates. E0008 DC bus over voltage E0009 DC bus low voltage .<br>Input voltage decrease, inverter cut off output if main circuit DC voltage too low. E0010 erter over heat nverter cut off output if cooling fin is over heat. E0011 | self-learning failure self-learning parameter wrong or motor abnormal. E0013 ectifier over heat rectifier module over heat. E0014 U phase loss output U phase loss. E0015 y<br>bhase loss output V phase loss. E0016 w<br>phase loss output W phase loss. E0019 o motor connect motor lost connection during operation. E0020 input phase loss power input phase loss. inverter cut off output when inverter output current ex<br>(120%) 60S E0021 nverter over load E0022 otor over torque er torque  $E0024$ notor over heat notor temperature is over heat. notor over load inverter cut off output when inverter output current ex<br>(120%) 60S  $E0025$ E0026 surrent limit .<br>putput current exceed setting limit threshold. E0027 The input voltage is lower than the power down standard value (P05.86) **Input power dow** E0033 Safe torque output stop function operation ST<sub>0</sub> E0034 ST<sub>1</sub> Alarm of ST1 internal circuit diagnosis E0035 **ST2** Alarm of ST2 internal circuit diagnosis E0036 ST3 Alarm of internal circuit diagnosis E0063 user fault user defined fault(P03.08)

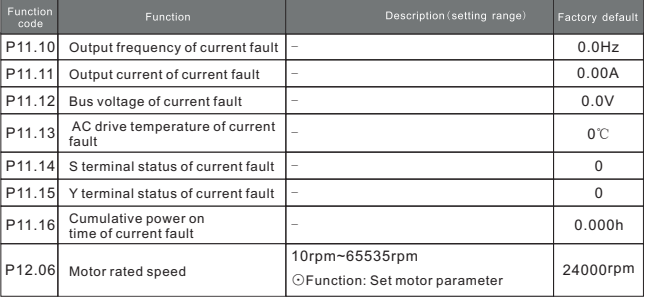

Note: The alarm code is compared to the above table, for example: the keyboard displays "A0025" which means the motor overload alarm.